# 07/03/07 – 2ª aula de Matlab 15:30 – 17:00

#### Exercícios: loops, gráficos

Funções: "if","for","plot","hold", "xlabel", "ylabel", "figure", "title", "warning", "length", "normrnd" , "repmat".

Explicar o que são "loops" e pra que servem:

- iterações de cálculos com variáveis aleatórias
- acumulação de valores

#### Loops

Estude a função **for**.

**Dica**: digite os exercícios primeiramente no editor de textos (o do matlab é melhor para isso (para abri-lo, basta clicar no ícone de "folha em branco", à esquerda, logo abaixo do campo "arquivo). Depois de pronto e revisado, você pode copiar e colar para a janela *command window* do matlab. Isso faz você ganhar tempo, pois, se ao escrever diretamente na janela de comando você errar algo, o matlab começa a enviar mensagens de erro e o seu texto fica todo fragmentado.

**Dica**: nos exercícios que pedem muita digitação você pode ganhar tempo copiando o que for possível deste guia e colando diretamente no editor de texto do matlab. Lá você faz os ajustes e complementos necessários e depois copia e cola o algoritmo na *command window* para que ele corra.

Digite: for  $x = 1:5$  $a(x) = 5 * x$ ; end a clear

Digite:  $a = 0$ for  $x = 1:5$  $a = a + x$ ; end a clear Repita agora esse exercício retirando o símbolo ";" da linha  $a = a + x$ .

Digite: clear

Estude a função **if**.

Imagine um viveiro de mudas com capacidade de produzir até 10000 mudas de diversas espécies arbóreas tropicais, por mês. Um funcionário é capaz de cuidar sozinho de até 5000 mudas/mês e seu salário é de R\$1000,00/mês. Se a demanda for maior do que 5000 mudas /mês, será necessário contratar um ajudante ao custo de R\$ 800,00/mês. O custo unitário médio de cada muda é de R\$ 0,10/mês.

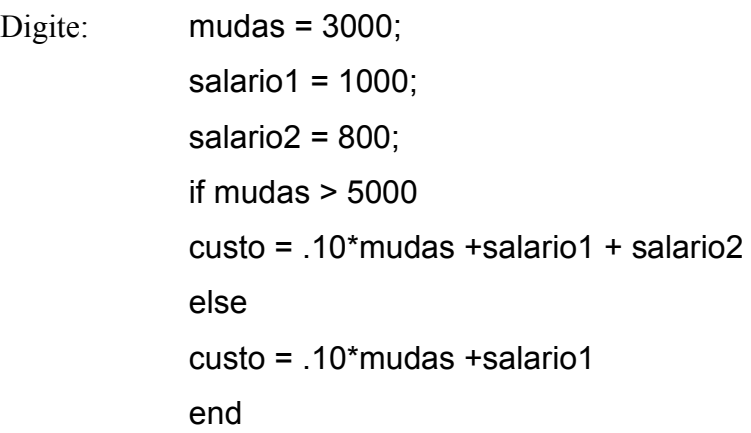

Agora, repita o loop if – end após cada uma das seguintes alterações:

 $mudas = 5000$  $mudas = 5010$  $mudas = 7000$  $mudas = 10000$ 

Digite: clear

Estude a função **warning**.

Digite: adults = 10; juveniles = 50; seedlings  $= 100$ ; Et = 70; % Limite arbitrariamente escolhido para o tamanho da população, abaixo do qual a mesma pode ser considerada em rota de extinção. Rt = 40; % Limite arbitrariamente escolhido abaixo do qual deve-se assumir que a população está com dificuldades de se regenerar. population = [adults juveniles seedlings]; if sum(population)  $\leq$  Et & seedlings  $\leq$  Rt warning('population undergoing extinction risk and probable recruitment problems') elseif sum(population) <= Et warning('population under extinction risk') elseif seedlings < Rt warning('probable recruitment problems') else warning('apparently healthy population') end population'

- Observação: Se você copiar este algoritmo do word para o matlab provavelmente terá de refazer os sinais " **'** " nas mensagens *warning* e na última linha. Pode haver um problema de conversão desse sinal.
- Observação: o símbolo " % " permite que você insira comentários ao longo do algoritmo. Nada do que vier no parágrafo iniciado com % será considerado pelo matlab nos cálculos. Insira vários desses comentários quando estiver programando, pois eles serão muito úteis em futuras leituras do algoritmo, tanto quando você quiser corrig-lo como quando você quiser aperfeiçoá-lo.

´Para cada um dos seguintes ajustes, corra o algoritmo novamente (de population a population'):

seedlings  $= 30$ seedlings =  $40$  e juveniles =  $10$  $seedlings = 0$ 

### Estude a função **length**.

**Dica**: desta vez, ao invés de copiar e colar, digite o algoritmo no editor de textos do matlab. Assim você poderá ver como o matlab "indenta" naturalmente as linhas de comando pertencentes a loops. Essa "indentação" é muito útil para que você consiga enxergar mais facilmente loops dentro de outros loops e ajuda você a não esquecer de fechar os loops com a função **end**. Em uma próxima oportunidade, se você achar mais conveniente copiar e colar, você pode reproduzir essa indentação com a tecla "tab" do seu teclado.

Digite:  $b = zeros(3)$ 

for  $i = 1$ :length(b) for  $j = 1$ : length(b) if  $i == j$  $b(i,j) = 1;$ else  $b(i,j) = 0;$ end end end b clear

A partir da tabela abaixo, construa uma matriz quadrada de transição A cujas entradas aij representem as taxas de transições de indivíduos das classes j para as classes i.

Construa um algoritmo genérico, ou seja, um que possa ser utilizado para transformar qualquer tabela que traga o mesmo tipo de informações da tabela dada, independentemente da dimensão dessa tabela e dos valores que ela trás.

> **Dica**: você precisará do loop **for** e das funções **length** e **sum**, pelo menos.

tabela =  $[50 0 0 0 0; 15 25 3 0 0; 0 4 11 2 0; 0 0 2 6 1; 0 0 0 1 3; 20 10 5 2 1]$ 

A tabela abaixo representa uma população fictícia. As colunas representam as classes de origem dos indivíduos em *t* enquanto que as linhas representam seus destinos em *t+1*. A última linha da tabela traz o número de indivíduos que morreram ente *t* e *t+1*.

Resultado esperado:

A=[0.5882,0,0,0,0;0.1765,0.6410,0.1429,0,0;0,0.1026,0.5238,0.1818,0;0,0,0.0952,0.5455,0.2000;0,0,0, .0909,0.6000]

## Gráficos

Estude as funções **plot**, **title**, **ylabel**, **xlabel**,e **normrnd**.

```
Digite: for x = 1:100a = normrnd (50,5);
b = 50;
y(x) = a^*x + b;end
x = (1:100);
```
Crie um gráfico cartesiano com y no eixo das ordenadas e x no eixo das abscissas. Dê ao gráfico o título "teste", às abscissas o título "x" e às ordenadas o título "y".

Estude a função **figure**.

Digite: figure

Estude agora a função **hold**.

Crie agora um loop de 50 repetições para o algoritmo que produziu y no exercício anterior e plote essas 50 novas curvas em um mesmo gráfico.

Exercício extra:

Crie um algoritmo genérico (literal) que estenda os valores numéricos de uma matriz em vetores de tamanhos equivalentes. Parta da matriz  $a = [8 4 1; 0 3 5; 0 0 10]$ . Após inseri-la, digite:

> $K = length(a);$  < enter>  $b(1:k) = {repmat({[0]},1,k)} \leq enter$

Estude a função **repmat**.

Agora, crie o loop que irá gerar os vetores.

Ao final, confira os seus resultados, limpe sua *worspace* e finalize sua sessão de matlab.